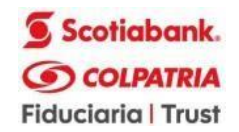

## **ALCANCE No. 3 AL DOCUMENTO TÉCNICO DE SOPORTE**

**ALCANCE No. 3** al Documento Técnico de Soporte – de la Selección Simplificada No. 02 de 2022, cuyo objeto corresponde a **"***REALIZAR LA ADECUACIÓN DE LAS AULAS, LA ADQUISICIÓN, INSTALACIÓN DEL MOBILIARIO Y LA ADQUISICIÓN Y PUESTA EN FUNCIONAMIENTO DE LOS EQUIPOSTECNOLOGICOS DE LAS AULAS EN LA SEDE CENTRAL DE LA ESCUELA SUPERIOR DE ADMINISTRACIÓN PÚBLICA EN LA CIUDAD DE BOGOTÁ D.C. BAJO LA MODALIDAD DE PRECIOS UNITARIOS FIJOS SIN FÓRMULA DE REAJUSTE"*

Teniendo en cuenta el Documento Técnico de Soporte publicado el pasado diecisiete (17) de enero de 2022, y envirtud de lo previsto en el Contrato de Fiducia Mercantil No. 102 de 2016, suscrito con **LA FIDUCIARIA SCOTIABANK COLPATRIA S.A.** y en el marco del Manual Operativo que rige la gestión contractual del **PATRIMONIO AUTÓNOMO FC – PAD ESAP** se permite dar alcance al Documento Técnico de Soporte, teniendo en cuenta las diferentes observaciones presentadas, modificando lo siguiente:

1. Modificar el **numeral "11. ESPECIFICACIONES TECNICAS"** del DTS en el sentido de actualizar el enlace Google drive en el que se encuentran disponibles para descarga los anexos del presente proceso [\(https://bit.ly/3rcanU6\)](https://bit.ly/3rcanU6), modificando el **ANEXO 7 – MATRIZ DE POSTULACIÓN ECONÓMICA,** en la cualse incluyeron los siguientes ajustes:

- Columna **VALOR UNITARIO OFICIAL** del encabezado **PRESUPUESTO DE OBRA** como referencia para el proponente.
- Columnas **VALOR UNITARIO** y **VALOR TOTAL** del encabezado **ANÁLISIS DE PRECIOS UNITARIOS** para registro de los valores unitarios obtenidos del análisis técnico y financiero del proponente.

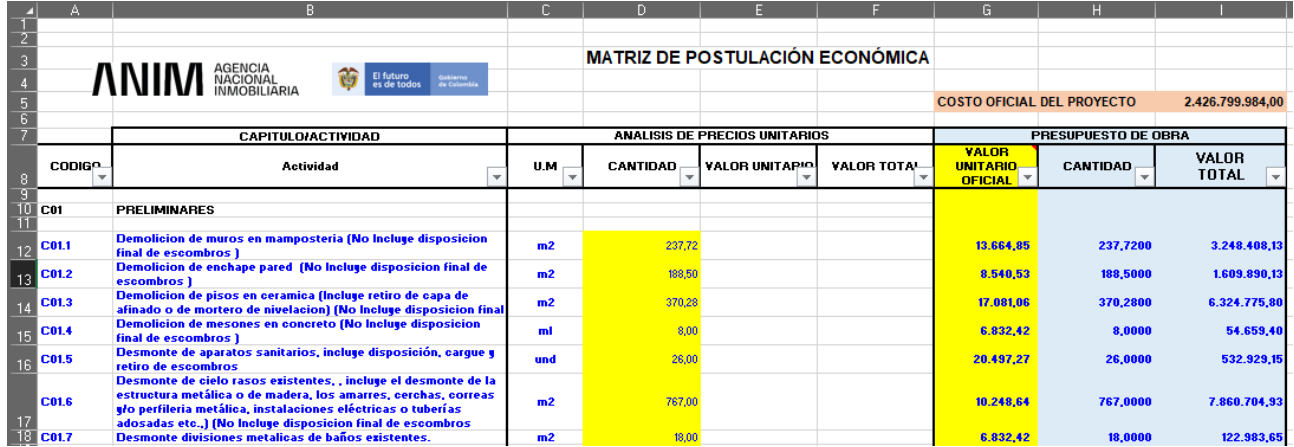

**Nota:** las columnas del encabezado **PRESUPUESTO DE OBRA**, no se deberán modificar dado que son casillas con valores de referencia para el postulante.

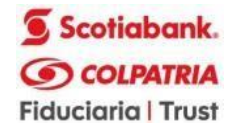

## 2. Modificar el **FORMULARIO No. 2 "POSTULACIÓN ECONÓMICA",** el cual quedará de la siguiente manera:

Nota 1: EL POSTULANTE DEBERÁ ANEXAR A SU POSTULACIÓN EL FORMULARIO No. 2 Y EL ARCHIVO EN EXCEL EDITABLE INCLUIDO EN EL ANEXO 7 – MATRIZ DE POSTULACIÓN ECONÓMICA.xlsx CONTENIDO EN EL LINK: https://bit.ly/3rcanU6 DEL PRESENTE DTS, EN DONDE SE DEBERÁ INCLUIR EL VALOR UNITARIO DE CADA UNA DE LOS ÍTEMS QUE COMPONEN EL PRESUPUESTO Y COINCIDIR SUS TOTALES, LO ANTERIOR CON EL FIN DE QUE EL **PATRIMONIO AUTÓNOMO F.C. PAD – ESAP**, PUEDA REALIZAR LA VERIFICACIÓNDE LAS OPERACIONES MATEMÁTICAS NECESARIAS Y DETERMINAR EL CUMPLIMIENTO DE LO EXIGIDO EN EL DOCUMENTO TÉCNICO DE SOPORTE. – De existir alguna diferencia entre el presentado con la postulación en medio físico y el presentado en medio digital, prevalecerá el medio físico contenido en el ANEXO 7.

No obstante lo anterior, el Postulante deberá indicar el valor total de la Postulación a continuación:

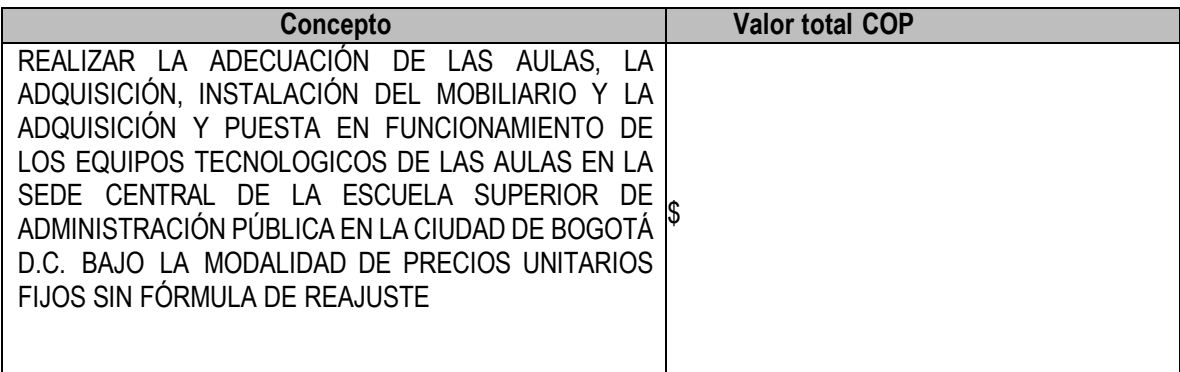

NOMBRE Y FIRMA DEL REPRESENTANTE LEGAL: Cedula de Ciudadanía:

## **(Diligenciar en caso de Estructuras Plurales)**

NOMBRE Y FIRMA DEL LÍDER: Cedula de Ciudadanía:

Los demás aspectos no modificados con el presente alcance continúan vigentes.